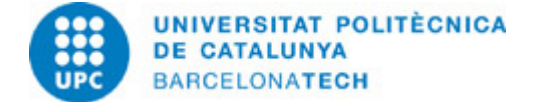

# **Guia docent 804054 - BEPAA1-M - Bloc d'Especialització en Postproducció Audiovisual Avançada I**

**Última modificació:** 24/09/2020

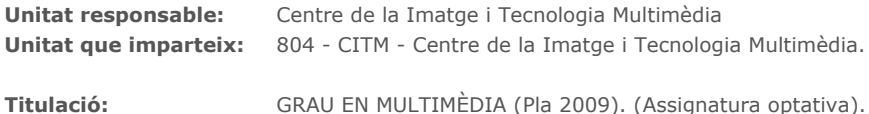

**Curs:** 2020 **Crèdits ECTS:** 6.0 **Idiomes:** Castellà, Català

## **PROFESSORAT**

Professorat responsable: Escalé Cabré, Pol

### **Altres:**

## **COMPETÈNCIES DE LA TITULACIÓ A LES QUALS CONTRIBUEIX L'ASSIGNATURA**

#### **Específiques:**

4. Aplicar coneixements relacionats amb la formació i registre d'imatges en moviment.

5. Aplicar coneixements relacionats amb la gestió de material videogràfic i animació.

6. Ser capaç d'organitzar, animar i exportar un projecte audiovisual ajustant-se a un mitjà de projecció/reproducció concret. Ser capaç de resoldre problemes complexos en la composició audiovisual.

### **Transversals:**

1. APRENENTATGE AUTÒNOM: Detectar mancances en el propi coneixement i superar-les mitjançant la reflexió crítica i l'elecció de la millor actuació per ampliar aquest coneixement.

2. COMUNICACIÓ EFICAÇ ORAL I ESCRITA: Comunicar-se de forma oral i escrita amb altres persones sobre els resultats de l'aprenentatge, de l'elaboració del pensament i de la presa de decisions; participar en debats sobre temes de la pròpia especialitat.

3. ÚS SOLVENT DELS RECURSOS D'INFORMACIÓ: Gestionar l'adquisició, l'estructuració, l'anàlisi i la visualització de dades i informació de l'àmbit d'especialitat i valorar de forma crítica els resultats d'aquesta gestió.

## **METODOLOGIES DOCENTS**

Les sessions de classe es divideixen en tres parts:

1. Presentació i resolució de dubtes respecte dels exercicis proposats en la sessió anterior.

- 2. Adquisició de nous coneixements.
- 3. Aplicació pràctica dels nous coneixements.

Aquestes franges d'activitat es modulen en funció de la complexitat dels exercicis i els continguts corresponents.

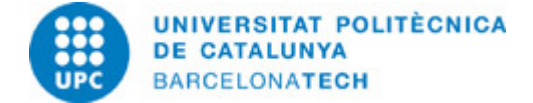

## **OBJECTIUS D'APRENENTATGE DE L'ASSIGNATURA**

1. Entendre i planificar correctament el flux de treball en un projecte audiovisual utilitzant material en moviment i estaÌ□tic.

2. Optimitzar la qualitat de la imatge usant els compressors adequats HD i 4K.

3. Realitzar estudis de cas de projectes referents a l'actualitat amb la finalitzar d'analitzar el proceÌ $\Box$ s de treball i la organitzacioÌ $\Box$ entre diferents disciplines com el retoc de color o la integracio $\overline{\text{i}} \Box$  3D.

4. Entendre el funcionament d'Adobe After Effects i la seva relacioÌ amb Creative Suite entre els diferents softwares de creacioÌ graÌ∏fica.

5. Aplicar coneixements baÌ□sics d'animacioÌ□ i composicioÌ□ en praÌ□ctiques representatives de cada proceÌ□s.

6. Correccio $\overline{I} \Box$  d'errors de rodatge, millora de la imatge i aplicacio $\overline{I} \Box$  d'efectes amb finalitats estili $\Box$ stiques- expressives.

7. Dur a terme les tasques encomanades en el temps previst, treballant amb les fonts d'informacioÌ□ indicades d'acord amb les pautes marcades pel professorat.

8. Dur a terme les tasques encomanades a partir de les orientacions baÌ $\Box$ siques donades pel professorat, decidint el temps que cal emprar en cada tasca, incloent-hi aportacions personals i ampliant les fonts d'informacio $\overline{\text{ID}}$  indicades.

## **HORES TOTALS DE DEDICACIÓ DE L'ESTUDIANTAT**

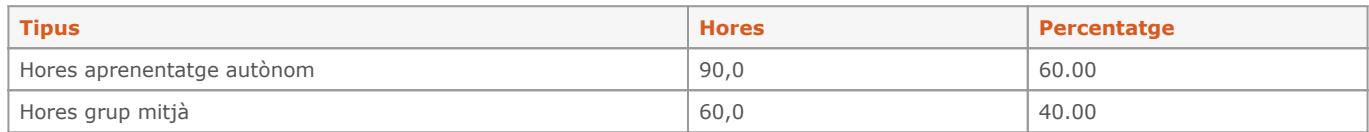

**Dedicació total:** 150 h

## **CONTINGUTS**

### **Tema 1 - Introducció a la postproducció**

## **Descripció:**

- 1. Introducció al sistema presencial online
- 2. Introducció a la postproducció.
- 3. Qüestionari sobre coneixements.
- 4. Software i requeriments tècnics.
- 5. Flux de treball dins d'un projecte audiovisual.
- 6. Evolució del material cinematogràfic i ús d'equipaments actuals.
- 7. Formats professionals de SD i HD.
- 8. Treballar sense compressió.
- 9. Dispositius de visualització i sortida.

### **Activitats vinculades:**

Exercicis proposats en la pràctica P01

**Dedicació:** 12h 30m Grup mitjà/Pràctiques: 5h Aprenentatge autònom: 7h 30m

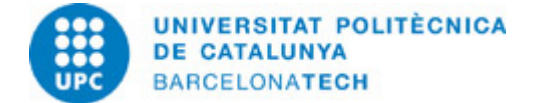

### **Tema 2 - Evolució de postproducció i efectes especials**

## **Descripció:**

- 1. Anàlisi de les principals produccions internacionals.
- 2. Definició de les tècniques més emprades.
- 3. Com s'estructura una empresa de postproducció.
- 4. Introducció al concepte de "pipe-line"
- 5. Desglossament d'un exemple real, relació client- postproducció.

### **Activitats vinculades:**

Exercicis proposats en la pràctica P02.

**Dedicació:** 10h

Grup mitjà/Pràctiques: 4h Aprenentatge autònom: 6h

## **Tema 3 - Introducció a After Effects**

### **Descripció:**

- 1. Presentació del software After Effects.
- 2. Anàlisi de la competència.
- 3. Interfície i personalització d'espais de treball.
- 4. Preferències i configuració d'una estació de treball professional.
- 5. Gestió d'arxius de projecte, optimització i còpia de seguretat.
- 6. Importació i gestió del material d'arxiu.
- 7. Treball en format lineal
- 8. Formats importables i les seves característiques específiques. Interpretar material d'arxiu.

9. Treball en equip.

#### **Activitats vinculades:**

Exercicis proposats en la pràctica P03

**Dedicació:** 10h

Grup mitjà/Pràctiques: 4h Aprenentatge autònom: 6h

### **Tema 4- Composicions 2D**

### **Descripció:**

- 1. Crear composicions 2D.
- 2. Definir el gruix de treball i respectar els marges de seguretat.
- 3. Definir la velocitat de fotogrames i la profunditat de color.
- 4. Treballar amb imatges i seqüències d'imatges.
- 5. Principis bàsics de les capes de gràfics.
- 7. Crear i gestionar subcomposicions "nesting".
- 8. Modes de fusió de capa.

**Activitats vinculades:**

Exercicis proposats en la pràctica P04

**Dedicació:** 10h Grup mitjà/Pràctiques: 4h Aprenentatge autònom: 6h

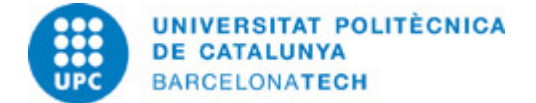

## **Tema 5 - Gestió del temps**

## **Descripció:**

- 1. Ús del timeline.
- 2. Gestió de capes.
- 3. Optimització del treball amb moltes capes.
- 4. Treballar amb el codi de temps.
- 5. Importació de projectes d'Adobe Premiere.
- 6. Ús de marcadors.

### **Activitats vinculades:**

Exercicis proposats en la pràctica P05

**Dedicació:** 10h

Grup mitjà/Pràctiques: 4h Aprenentatge autònom: 6h

## **Tema 6 - Principis d'animació 2D**

#### **Descripció:**

- 1. Ajudes bàsiques en l'animació 2D.
- 2. Entendre els keyframes i la interpolació.
- 3. Previsualitzar la imatge en moviment.
- 4. Editor de corbes.
- 5. Gestionar molts keyframes.

### **Activitats vinculades:**

Exercicis proposats en la pràctica P06

### **Dedicació:** 10h

Grup gran/Teoria: 6h Grup mitjà/Pràctiques: 4h

### **Tema 7 - Animació avançada**

### **Descripció:**

- 1. Treballar amb Primari i objectes nuls.
- 2. Creació i aplicació de Sòlids.
- 3. Aplicar canvis a diferents capes al mateix nivell.
- 4. Treballar amb rutes de moviment.
- 5. PRECOMPOSE/ Nesting
- 6. Suavitzador/ Ondulador

**Activitats vinculades:** Exercicis proposats en la pràctica P07

**Dedicació:** 12h 30m Grup mitjà/Pràctiques: 7h 30m Aprenentatge autònom: 5h

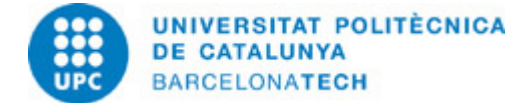

### **Tema 8 - Eines avançades**

## **Descripció:**

- 1. Ajudes d'animació.
- 2. Captura del moviment.
- 3. Eines de forma.
- 4. Brainstorm.
- 5. Adobe Bridge.
- 6. Introducció a Essential Graphics

### **Activitats vinculades:**

Exercicis proposats en la pràctica P08

## **Dedicació:** 10h

Grup mitjà/Pràctiques: 4h Aprenentatge autònom: 6h

## **Tema 9 - Efectes**

### **Descripció:**

- 1. Introducció als efectes.
- 2. Combinació d'efectes.
- 3. Capes d'ajustament.
- 4. Correcció del color.
- 5. Plugins de terceres parts.

## **Activitats vinculades:**

Exercicis proposats en la pràctica P09

#### **Dedicació:** 10h

Grup mitjà/Pràctiques: 4h Aprenentatge autònom: 6h

### **Tema 10 - Màscares - Rotoscòpia**

### **Descripció:**

- 1. Creació de màscares vectorials.
- 2. Operació amb múltiples màscares.
- 3. Animació bàsica d'una màscara.
- 4. Rotoscòpia per a imatges complexes.
- 5. Resolució de problemes i optimització.
- 6. Ajustaments finals del retall.

## **Activitats vinculades:**

Exercicis proposats en la pràctica P10

**Dedicació:** 12h 30m Grup mitjà/Pràctiques: 5h Aprenentatge autònom: 7h 30m

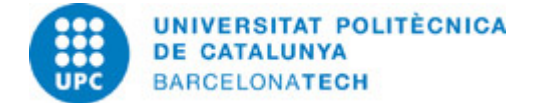

## **Tema 11 - Creació d'una cartela publicitària**

## **Descripció:**

- 1. Crear una cartela publicitària a partir d'un clip.
- 2. Retallar objectes en moviment.
- 3. Generar gràfics en After Effects i Photoshop.
- 4. Animació creativa amb l'objecte: VELOCITAT.

### **Activitats vinculades:**

Exercicis proposats en la pràctica P11.

**Dedicació:** 10h Grup mitjà/Pràctiques: 4h Aprenentatge autònom: 6h

## **Tema 12 - Animació Avançada II**

#### **Descripció:**

- 1. Creació d'una animació complexa.
- 2. Animació de capes de formes.
- 3. Eina d'Autor Orientar.
- 4. Treballar amb diferents pre- composicions.

## **Activitats vinculades:**

Exercicis proposats en la pràctica P12.

## **Dedicació:** 10h

Grup mitjà/Pràctiques: 4h Aprenentatge autònom: 6h

## **Tema 13 - Correció de color**

### **Descripció:**

- 1. Principis bàsics de la correcció de color.
- 2. Ajustament de la brillantor i contrast d'una imatge en moviment.
- 3. Entendre les limitacions de 8 bit i de formats comprimits.
- 4. Correcció de la temperatura de color.
- 5. Correcció de dominants.
- 6. Correcció de color expressiva.

### **Activitats vinculades:**

Exercicis proposats en la pràctica P13

## **Dedicació:** 10h

Grup mitjà/Pràctiques: 4h Aprenentatge autònom: 6h

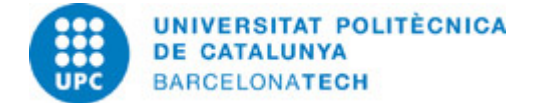

## **Tema 14 - Animació Tipogràfica**

## **Descripció:**

- 1. Creació de text en After Effects.
- 2. Animació bàsica de text.
- 3. Ajustaments preestablerts ¿ Bridge.
- 4. Importació i gestió d'arxius d'àudio
- 5. Ús de marcadors de capa i de composició.
- 6. Sincronització amb el so.

### **Activitats vinculades:**

Exercicis proposats en la pràctica P14.

**Dedicació:** 10h

Grup mitjà/Pràctiques: 4h Aprenentatge autònom: 6h

## **ACTIVITATS**

## **PRÀCTICA P01**

#### **Descripció:**

L'exercici consisteix en la localització dels principals equips i configuracions destinades a la postproducció audiovisual.

#### **Objectius específics:**

- 1. Localització de la informació (webs dels principals fabricants).
- 2. Interpretació de la informació.
- 3. Familiarització amb les característiques dels dispositius existents en el mercat.
- 4. Anàlisi de les configuracions òptimes (processadors, RAM, discs durs, RAID, targetes de captura...).
- 5. Redacció de 3 configuracions per a edició de vídeo, postproducció i 3D.
- 6. Justificar els components seleccionats per a cada cas.

## **Material:**

- Tema 1.pdf
- P1.pdf

## **PRÀCTICA P02**

### **Descripció:**

L'exercici consisteix a desglossar, en termes de postproducció, un projecte real tipus espot o videoclip.

### **Objectius específics:**

- 1. Identificació dels processos de postproducció aplicats a aquest projecte.
- 2. Desglossament dels passos a seguir per a realitzar aquests processos.
- 3. Crítica creativa.

- Tema 2-links.pdf
- P2.pdf

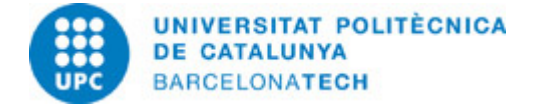

## **Descripció:**

L'exercici consisteix a crear un logotip usant els formats especificats per a valorar la seva repercussió en After Effects.

### **Objectius específics:**

- 1. Creació d'un logotip amb transparències.
- 2. Exportació en diferents formats segons l'enunciat de la pràctica.
- 3. Analitzar les avantatges i limitacions en cada cas.

#### **Material:**

- Tema 3.pdf
- P3.pdf

## **PRÀCTICA O04**

### **Descripció:**

L'exercici consisteix en l'elaboració d'un Slideshow.

## **Objectius específics:**

- 1. Creació d'una composició 2D segons un estàndard de TV.
- 2. Importació i gestió de les capes en timeline. Ajustat durades.
- 3. Respectar els marges de seguretat.
- 4.Ús de la precomposició per a crear un efecte multipantalla.
- 5. Aplicació de diferents modes de fusió.

## **Material:**

- Tema 4.pdf
- P4.pdf
- SLIDESHOW.zip

## **PRÀCTICA P05**

## **Descripció:**

L'exercici consisteix en l'edició simple d'un vídeo utilitzant After Effects.

## **Objectius específics:**

- 1. Identificació dels paràmetres temporals de cada material d'arxiu.
- 2. Control dels punts d'entrada, sortida i durada.
- 3. Aprenentatge de la metodologia d'edició.
- 4. Ús de marcadors i "snap".
- 5. Preparació d'un muntatge en Premiere per a ser importat en AE.

- Tema 5.pdf
- P5.pdf
- VIDEO.zip

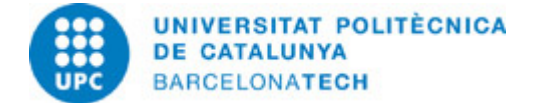

## **Descripció:**

L'exercici consisteix en la realització d'una animació bàsica.

## **Objectius específics:**

- 1. Identificació del recorregut d'un objecte.
- 2. Preparar els arxius "PLUMA" amb transparència.
- 3. Creació de keyframes i establir durades.
- 4. Aprenentatge de l'ús de keyframes i les seves diferents interpolacions.
- 5. Ús de l'editor de corbes.

### **Material:**

- Tema 6.pdf
- P6.pdf
- SCRIPT.zip

## **PRÀCTICA P07**

#### **Descripció:**

L'exercici consisteix en realitzar una animació de predicció del temps per a TV.

### **Objectius específics:**

- 1. Analitzar l'objectiu de l'animació i estructurar les capes i precomposicions.
- 2. Preparar les capes en Illustrator.
- 3. Aprenentatge de l'ús dels primaris, objectes nuls i ondulador, així com ajudes en l'animació.

## **Material:**

- Tema 7.pdf
- P7.pdf
- CARTELA TIEMPO.zip

## **PRÀCTICA P08**

## **Descripció:**

L'exercici consisteix en realitzar una cartela de la ciutat de Barcelona utilitzant animació avançada.

## **Objectius específics:**

- 1. Analitzar l'objectiu de l'animació i crear les capes necessàries.
- 2. Dissenyar un Layout per a l'animació. Recerca del material necessari.
- 3. Aprenentatge de l'ús del dibuix de formes en After Effects.
- 4. Aprenentatge de les propietats específiques de les formes.
- 5. Control de la rotació i simulació realista del moviment i la velocitat.

- Tema 8.pdf
- P8.pdf
- BARCELONA.zip

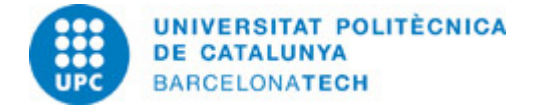

## **Descripció:**

L'exercici consisteix a realitzar una recreació virtual en 2D utilitzant el material proporcionat.

### **Objectius específics:**

- 1. Analitzar l'objectiu de l'animació i crear les capes necessàries.
- 2. Retallar elements principals en Photoshop i corregir errades. Exportar correctament.
- 3. Disposar les capes per a composar-les correctament.
- 4. Aprenentatge de l'ús dels efectes i capes d'ajustament.
- 5. Recreació realista d'un espai natural i del moviment de l'objecte amb profunditat.

#### **Material:**

- Tema9.pdf
- P9.pdf
- AIRBUS.zip

## **PRÀCTICA P10**

#### **Descripció:**

L'exercici consisteix en realitzar retalls en dos exemples de rotoscòpia.

#### **Objectius específics:**

- 1. Localització del problema en retallar el fons d'una imatge en moviment.
- 2. Aprenentatge de l'ús de les màscares de retall.
- 3. Ús de diferents operacions entre màscares.
- 4. Aprenentatge de la tècnica de rotoscòpia.
- 5. Resolució de problemes i optimització.

### **Material:**

- Tema 10.pdf
- P10.pdf
- ROTOSCOPIA.zip

## **PRÀCTICA P11**

## **Descripció:**

L'exercici consisteix en recrear un exemple real d'espot per a TV de 10 segons.

## **Objectius específics:**

- 1. Analitzar l'objectiu de la cartela segons el briefing.
- 2. Dissenyar una animació creativa que es correspongui amb el producte.
- 3. Planificar l'animació i estructurar el temps.
- 4. Aplicar els coneixements d'animació, rotoscòpia i formes.

**Material:**

Tema 11.pdf P11.pdf DUCATI.zip

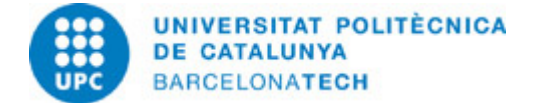

## **Descripció:**

L'exercici consisteix en crear una animació amb diferents nivells.

### **Objectius específics:**

1. Aprenentatge de l'ús del so amb After Effects.

2. Control de nivells de so.

3. Ús de marcadors i forma d'ona com a referències visuals.

#### **Material:**

Tema 12.pdf P12.pdf PACMAN.psd

## **PRÀCTICA P13**

### **Descripció:**

L'exercici consisteix en corregir el color en diferents casos reals.

## **Objectius específics:**

- 1. Localitzar els problemes més comuns en el material rodat.
- 2. Aprenentatge de la correcció de color bàsica.
- 3. Recreació de situacions de color no reals.

### **Material:**

- Tema 13.pdf
- P13.pdf
- COLOR.zip

## **PRÀCTICA P14**

## **Descripció:**

L'exercici consisteix en sincronitzar el so i la imatge en una composició.

## **Objectius específics:**

- 1. Localitzar l'estructura necessària per a realitzar l'animació.
- 2. Organització de tot el material d'arxiu.
- 3. Localització de tots els efectes necessaris.
- 4. Aprenentatge de l'eina Auto Orientar.
- 5. Aprenentatge de treballar amb nombroses composicions.

- Tema 14.pdf
- P14.pdf
- BEWATER.wav

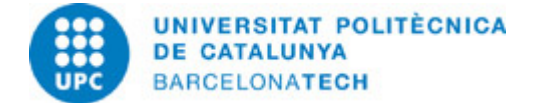

## **Descripció:**

L'exercici consisteix en sincronitzar el so i la imatge en una composició.

### **Objectius específics:**

- 1. Localitzar l'estructura necessària per a realitzar l'animació.
- 2. Organització de tot el material d'arxiu.
- 3. Localització de tots els efectes necessaris.
- 4. Aprenentatge de l'eina Auto Orientar.
- 5. Aprenentatge de treballar amb nombroses composicions.

#### **Material:**

- Tema 14.pdf
- P14.pdf
- BEWATER.wav

## **SISTEMA DE QUALIFICACIÓ**

## Avaluació continuada (40%):

- 12 exercicis pràctics. 11 de no ponderats i 1 de final amb ponderació del 30% (P12)
- Participació i actitud d'aprenentatge: 10%

### Avaluació parcial (30%)

- Una avaluació parcial que consta d'un examen tipus test amb ponderació del 15% de la nota final de l'assignatura i d'un exercici pràctic amb ponderació del 15% de la nota final de l'assignatura.

Avaluació final (30%)

- Una avaluació final que consta d'un examen tipus test amb ponderació del 15% de la nota final de l'assignatura i d'un exercici pràctic amb ponderació del 15% de la nota final de l'assignatura.

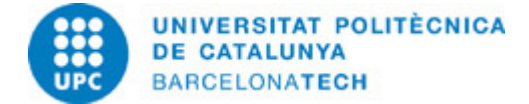

# **NORMES PER A LA REALITZACIÓ DE LES PROVES.**

#### Exercicis de pràctiques

Els exercicis de pràctiques es realitzen al marge de l'horari previst de classe seguint les instruccions que es donen en el document P# corresponent i les indicacions que a tal efecte s'hagin donat en la part de la classe corresponent.

L'exercici resolt ha de dipositar-se en el Campus Virtual en l'apartat Entrega de l'Aula de l'Assignatura. Cada Full de Pràctica incorpora una data d'entrega; només seran tingudes en compte per a l'avaluació aquelles pràctiques lliurades abans de les 24:00h de la data indicada. Les pràctiques s'entregaran utilitzant aquesta retolació: nom del camus\_P#.\*

L'avaluació de les pràctiques no comporta només la resolució dels exercicis proposats, sinó també la defensa que es faci dels resultats quan se li requereixi a l'alumne a l'inici de les classes.

Qualsevol incidència que no permeti resoldre la pràctica en el termini indicat haurà de ser comunicada al professor corresponent mitjançant missatge pel Campus Virtual; posteriorment a aquesta comunicació es resoldrà la pertinència o no de les causes que motiven la no presentació de l'exercici i s'establiran les alternatives per a completar l'avaluació si les causes són justificades. També es consideraran justificades les causes de no presentació d'exercicis que siguin comunicades al professorat pel Cap d'Estudis.

Els documents hauran de completar-se seguint les instruccions que en ells s'hi dona, especialment pel que es refereix a la retolació dels noms d'arxiu. En cap cas es modificarà la maquetació del document ni es guardarà en un format o versió que no sigui l'indicat. La correcta gestió de la documentació aportada és un aspecte relacionat amb les competències a adquirir i és, per tant, subjecte d'avaluació.

Exàmens

Els quatre exàmens parcials es realitzen durant un temps limitat a través del Campus Virtual, mitjançant document electrònic que l'alumne haurà de completar. Les preguntes i problemes proposats als exàmens fan referència tant al contingut teòric de l'assignatura com als exercicis resolts en les diferents pràctiques. Al marge de cada pregunta o problema consta la contribució en punts a la nota total de l'examen.

Les revisions i/o reclamacions respecte als exàmens es realitzaran exclusivament en les dates i horaris establerts en el Calendari Acadèmic.

## **BIBLIOGRAFIA**

### **Bàsica:**

- Tuya Feijoo, E. (ed.). Adobe After Effects CS4. Madrid: Anaya Multimedia, 2009. ISBN 9788441526006.

- Adobe Creative Team. Adobe After Effects CS4 classroom in a book. Adobe Press, 2009. ISBN 9780321573834.

### **Complementària:**

- Harrington, R.; Carman, R. Video made on a Mac: production and postproduction using Apple Final Cut Studio and Adobe Creative Suite. Peachpit Press, 2009. ISBN 9780321604729.

- Bolante, Antony. After Effects CS4 for Windows and Macintosh: Visual QuickPro guide. Peachpit Press, 2009. ISBN 9780321591524.

- Christiansen, Mark. Adobe After Effects CS4 visual effects and compositing studio techniques. Adobe Press, 2008. ISBN 9780321592019.

- Hullfish, Steve. The art and technique of digital color correction [en línia]. Amsterdam: Focal Press, 2008 [Consulta: 09/01/2017]. Disponible a: http://www.sciencedirect.com/science/book/9780240809908. ISBN 9780080556666.

- Selan, J.. Cinematic Color: From Your Monitor to the Big Screen [en línia]. VES Technology Commitee, [Consulta: 16/09/2020]. Disponible a:

https://www.visualeffectssociety.com/press/the-visual-effects-society-releases-white-paper-cinematic-color-from-your-monitor-to-the -big-screen-3/.

## **RECURSOS**

### **Altres recursos:**

http://www.adobe.com/support/documentation/es/aftereffects/ http://www.peachpit.com/ http://www.studiodaily.com/main/

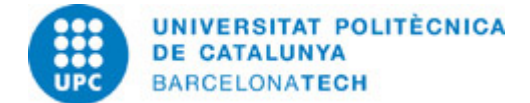

http://www.creativecow.net/ http://motionographer.com/